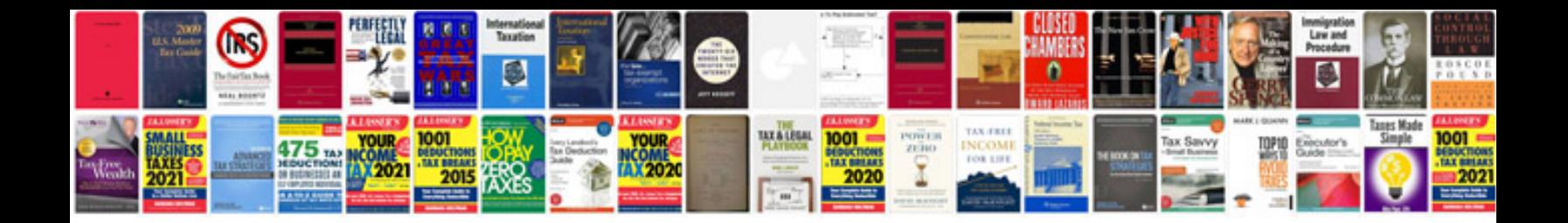

**Volvo xc60 service manual**

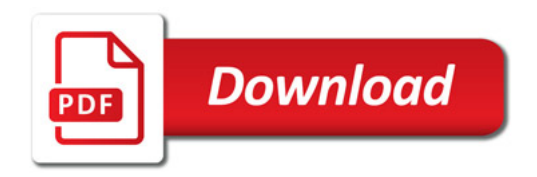

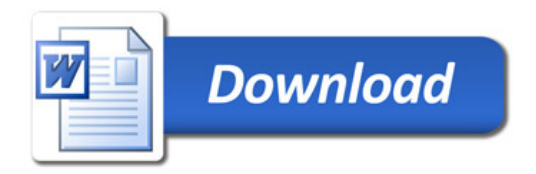